## <span id="page-0-0"></span>Package 'TabulaMurisSenisData'

June 20, 2024

Type Package

Title Bulk and single-cell RNA-seq data from the Tabula Muris Senis project

Version 1.11.0

Description This package provides access to RNA-seq data generated by the Tabula Muris Senis project via the Bioconductor project. The data is made available without restrictions by the Chan Zuckerberg Biohub. It is provided here without further processing, collected in the form of SingleCellExperiment objects.

License MIT + file LICENSE

Encoding UTF-8

RoxygenNote 7.1.1

Imports ExperimentHub, SingleCellExperiment, HDF5Array, SummarizedExperiment, gdata, AnnotationHub

URL <https://github.com/fmicompbio/TabulaMurisSenisData>

BugReports <https://github.com/fmicompbio/TabulaMurisSenisData/issues>

VignetteBuilder knitr

biocViews SingleCellData, ExperimentData, RNASeqData, ExperimentHub

Suggests ggplot2, testthat, knitr, rmarkdown, iSEE, BiocStyle

git\_url https://git.bioconductor.org/packages/TabulaMurisSenisData

git\_branch devel

git\_last\_commit 4928e4c

git\_last\_commit\_date 2024-04-30

Repository Bioconductor 3.20

Date/Publication 2024-06-20

Author Charlotte Soneson [aut, cre] (<<https://orcid.org/0000-0003-3833-2169>>), Dania Machlab [aut] (<<https://orcid.org/0000-0002-2578-6930>>), Federico Marini [aut] (<<https://orcid.org/0000-0003-3252-7758>>), Stefania Astrologo [aut] (<<https://orcid.org/0000-0002-4845-2802>>)

Maintainer Charlotte Soneson <charlottesoneson@gmail.com>

### **Contents**

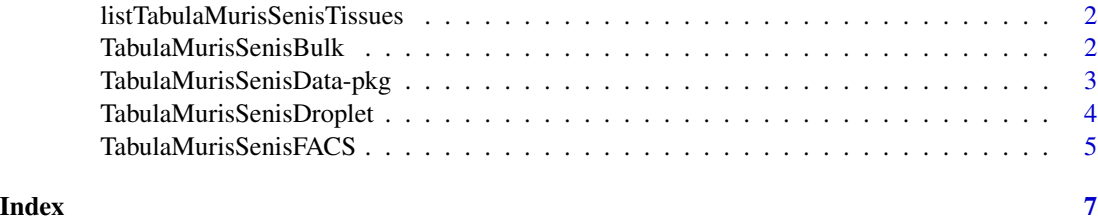

listTabulaMurisSenisTissues

*List available tissues for the Tabula Muris Senis datasets*

#### Description

List available tissues for the Tabula Muris Senis datasets

#### Usage

listTabulaMurisSenisTissues(dataset)

#### Arguments

dataset Either 'Droplet' or 'FACS'

#### Value

A character vector with the available tissues for the indicated dataset.

#### Examples

listTabulaMurisSenisTissues(dataset = "Droplet")

TabulaMurisSenisBulk *Access the Tabula Muris Senis bulk RNA-seq data*

#### Description

Access the bulk RNA-seq data from the Tabula Muris Senis consortium.

#### Usage

TabulaMurisSenisBulk(infoOnly = FALSE)

<span id="page-1-0"></span>

#### <span id="page-2-0"></span>Arguments

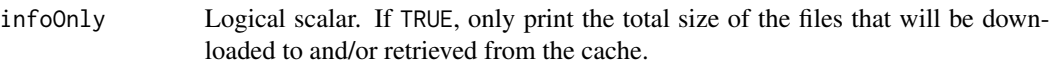

#### Details

The data set was downloaded from GEO (accession number GSE132040). The summary statistics from HTSeq-count were combined with the provided sample metadata and included in the colData of the object. In addition, gene annotations from GENCODE vM19 were downloaded and included in the rowRanges of the object.

#### Value

If infoOnly is FALSE, return a [SingleCellExperiment](#page-0-0) object with a single matrix of counts. Otherwise, returns 'NULL'.

#### Author(s)

Charlotte Soneson

#### References

Schaum et al (2019): The murine transcriptome reveals global aging nodes with organ-specific phase and amplitude. bioRxiv doi:10.1101/662254.

The Tabula Muris Consortium (2020): A single-cell transcriptomic atlas characterizes ageing tissues in the mouse. Nature 583:590–595.

#### Examples

```
if (interactive()) {
 sce <- TabulaMurisSenisBulk()
}
```
TabulaMurisSenisData-pkg

*TabulaMurisSenisData*

#### Description

The TabulaMurisSenisData package provides access to the bulk RNA-seq data as well as the droplet and FACS single-cell RNA-seq data from the Tabula Muris Senis consortium. The data was downloaded from GEO (bulk) and figshare (single-cell) and is provided in the form of SingleCellExperiment objects.

#### <span id="page-3-0"></span>References

Tabula Muris Consortium (2020): A single-cell transcriptomic atlas characterizes ageing tissues in the mouse. Nature 583(7817): 590-595.

Schaum et al (2019): The murine transcriptome reveals global aging nodes withorgan-specific phase and amplitude. bioRxiv doi:10.1101/662254

TabulaMurisSenisDroplet

*Access the Tabula Muris Senis droplet single-cell RNA-seq data*

#### Description

Access the droplet (10x Genomics) RNA-seq data from the Tabula Muris Senis consortium.

#### Usage

```
TabulaMurisSenisDroplet(
  tissues = "All",
  processedCounts = FALSE,
  reducedDims = TRUE,
  infoOnly = FALSE
)
```
#### Arguments

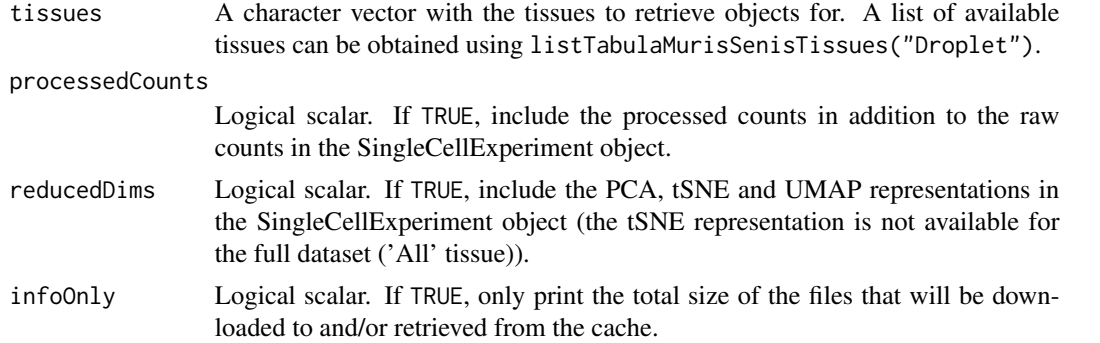

#### Details

The data set was downloaded from figshare (https://figshare.com/articles/dataset/Processed\_files\_to\_use\_with\_scanpy\_/8273 for the full data set, https://figshare.com/articles/dataset/Tabula\_Muris\_Senis\_Data\_Objects/12654728 for the individual tissue ones).

#### Value

If infoOnly is FALSE, returns a named list of [SingleCellExperiment](#page-0-0) objects (one per tissue requested via tissues). Otherwise, each element in the list is 'NULL'.

#### <span id="page-4-0"></span>Author(s)

Charlotte Soneson

#### References

Schaum et al (2019): The murine transcriptome reveals global aging nodes with organ-specific phase and amplitude. bioRxiv doi:10.1101/662254.

The Tabula Muris Consortium (2020): A single-cell transcriptomic atlas characterizes ageing tissues in the mouse. Nature 583:590–595.

#### Examples

```
if (interactive()) {
 sce <- TabulaMurisSenisDroplet(tissues = "All")
}
```
TabulaMurisSenisFACS *Get the Tabula Muris Senis FACS single-cell RNA-seq data*

#### Description

Access the FACS (Smart-Seq2) RNA-seq data from the Tabula Muris Senis consortium.

#### Usage

```
TabulaMurisSenisFACS(
  tissues = "All",
  processedCounts = FALSE,
  reducedDims = TRUE,
  infoOnly = FALSE
\mathcal{L}
```
#### Arguments

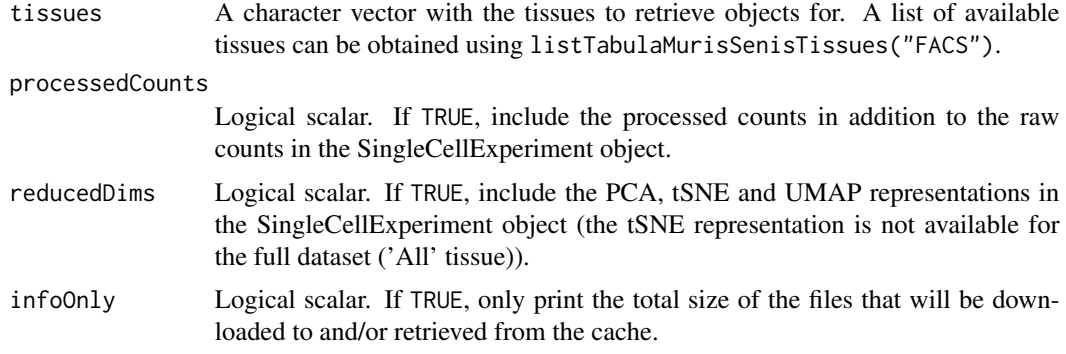

#### <span id="page-5-0"></span>Details

The data set was downloaded from figshare (https://figshare.com/articles/dataset/Processed\_files\_to\_use\_with\_scanpy\_/8273 for the full data set, https://figshare.com/articles/dataset/Tabula\_Muris\_Senis\_Data\_Objects/12654728 for the individual tissue ones).

#### Value

If infoOnly is FALSE, returns a named list of [SingleCellExperiment](#page-0-0) objects (one per tissue requested via tissues). Otherwise, each element in the list is 'NULL'.

#### Author(s)

Charlotte Soneson

#### References

Schaum et al (2019): The murine transcriptome reveals global aging nodes with organ-specific phase and amplitude. bioRxiv doi:10.1101/662254.

The Tabula Muris Consortium (2020): A single-cell transcriptomic atlas characterizes ageing tissues in the mouse. Nature 583:590–595.

#### Examples

```
if (interactive()) {
  sce <- TabulaMurisSenisFACS(tissues = "All")
}
```
# <span id="page-6-0"></span>Index

listTabulaMurisSenisTissues, [2](#page-1-0)

SingleCellExperiment, *[3,](#page-2-0) [4](#page-3-0)*, *[6](#page-5-0)*

TabulaMurisSenisBulk, [2](#page-1-0) TabulaMurisSenisData-pkg, [3](#page-2-0) TabulaMurisSenisDroplet, [4](#page-3-0) TabulaMurisSenisFACS, [5](#page-4-0)